★内税のみインボイス対応★ XE-A201 / XE-A201S

## インボイス対応レシートのイメージ シャープ 電子レジスタ: インボイス対応レシートを印刷するための設定

(レシートは XE-A20 で印刷したイメージを一部加工しています)

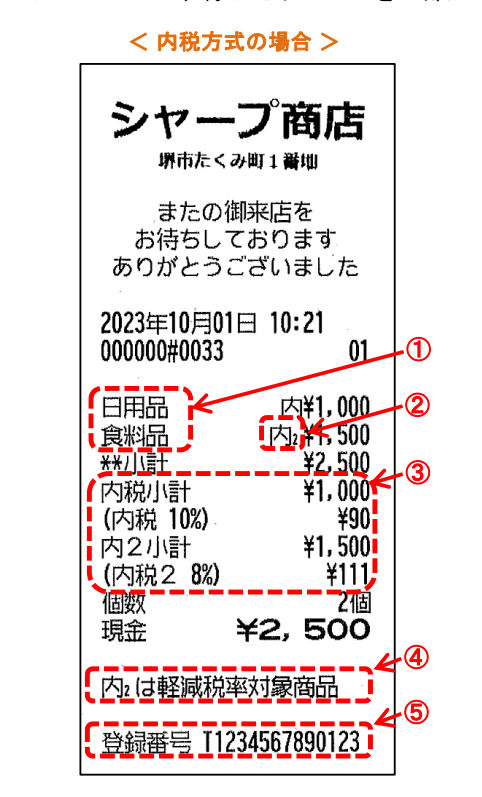

・本書は軽減税率対応レシートを印刷す るための設定作業にも使用できます。 (インボイス対応には軽減税率対応も含 みます。)

・本書の「11:インボイス発行事業者登 録番号の表記」(レシートの⑤の箇所) の設定をしなければ、軽減税率に対応し た区分記載のレシートとなります。

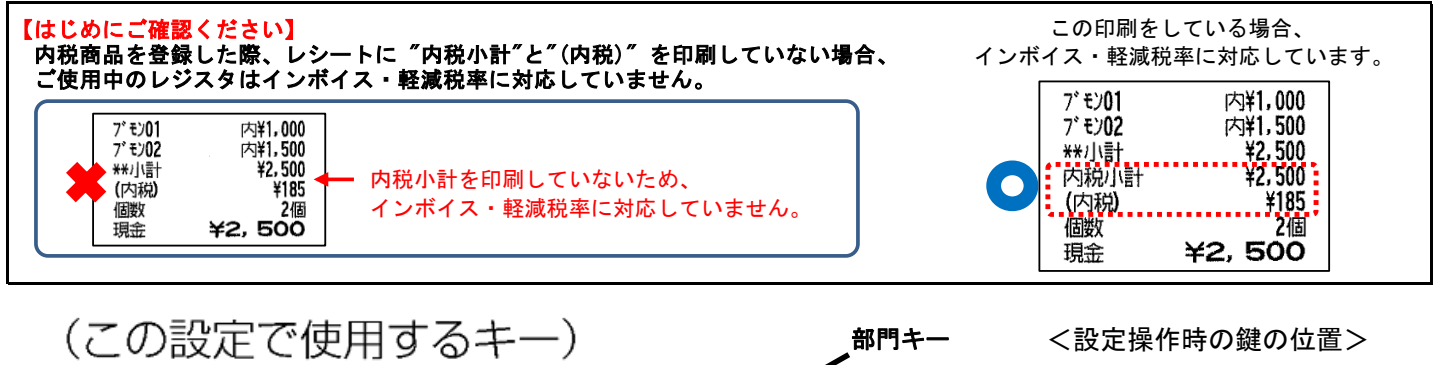

小計

現/預/替

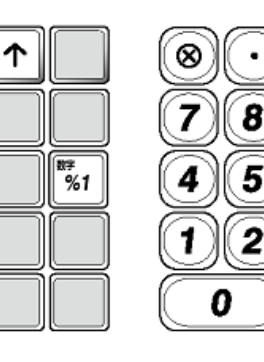

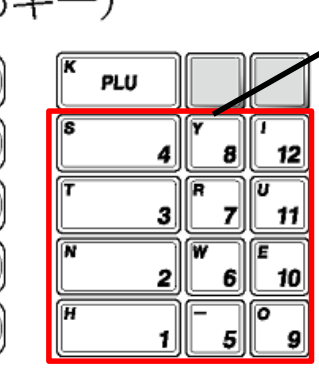

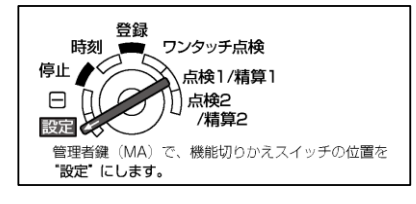

【MEMO】本書では、これらのキーを、[ ]で囲んで表記しています。 たとえば、次のような対応になります

CL

g

6

3

00

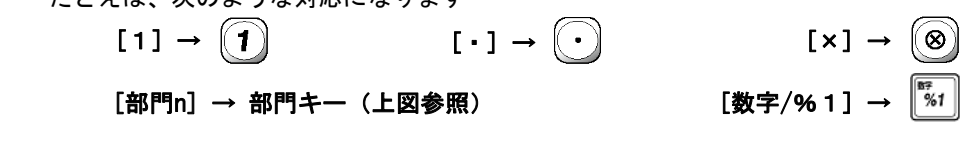

 ★この機種は、内税でお使いの場合のみ、インボイス・軽減税率に対応しています★ (注) 本資料は初期値の状態から設定した場合の手順です。 ご使用中の設定内容によっては選択肢の数値が異なる場合があります。

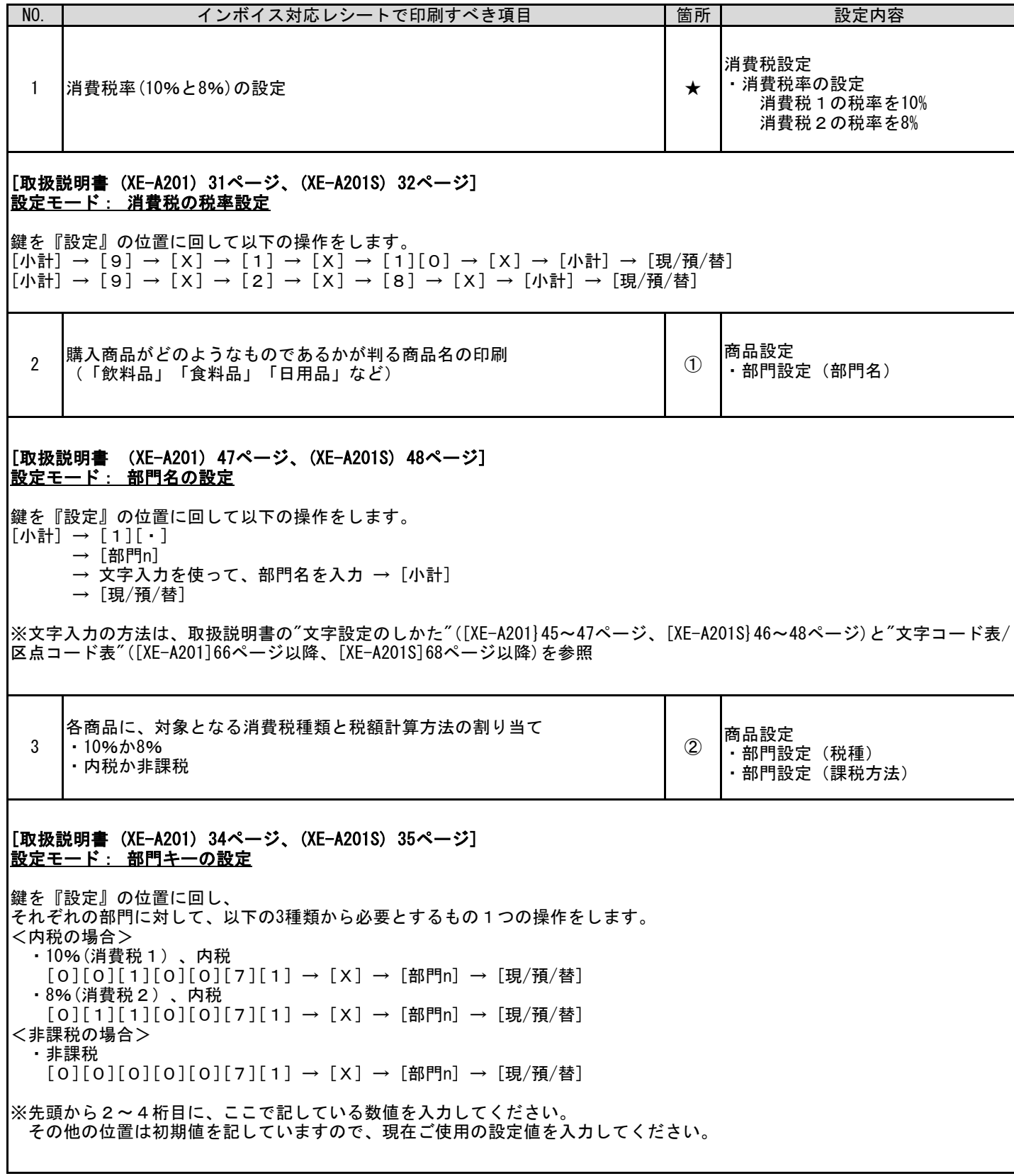

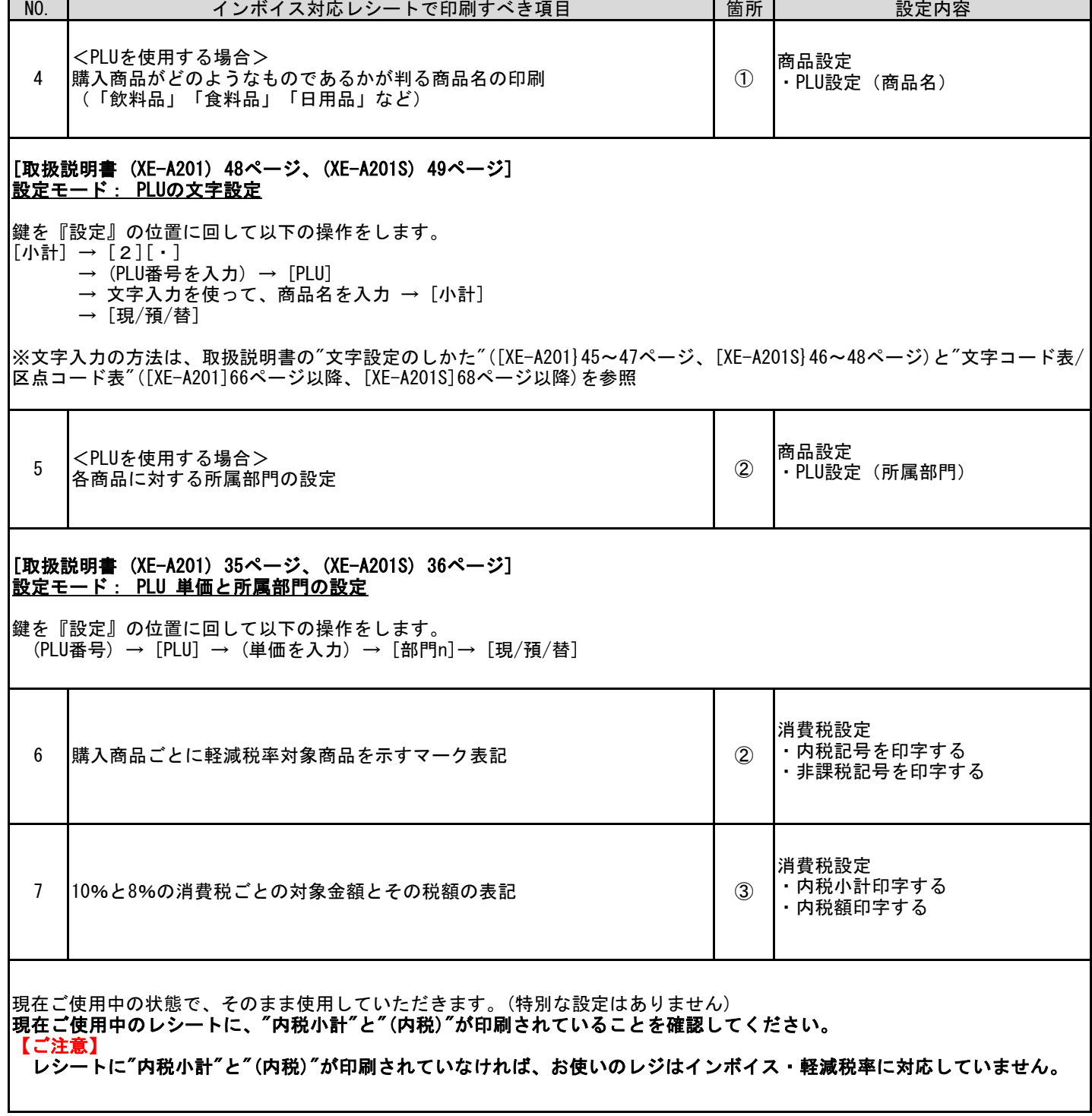

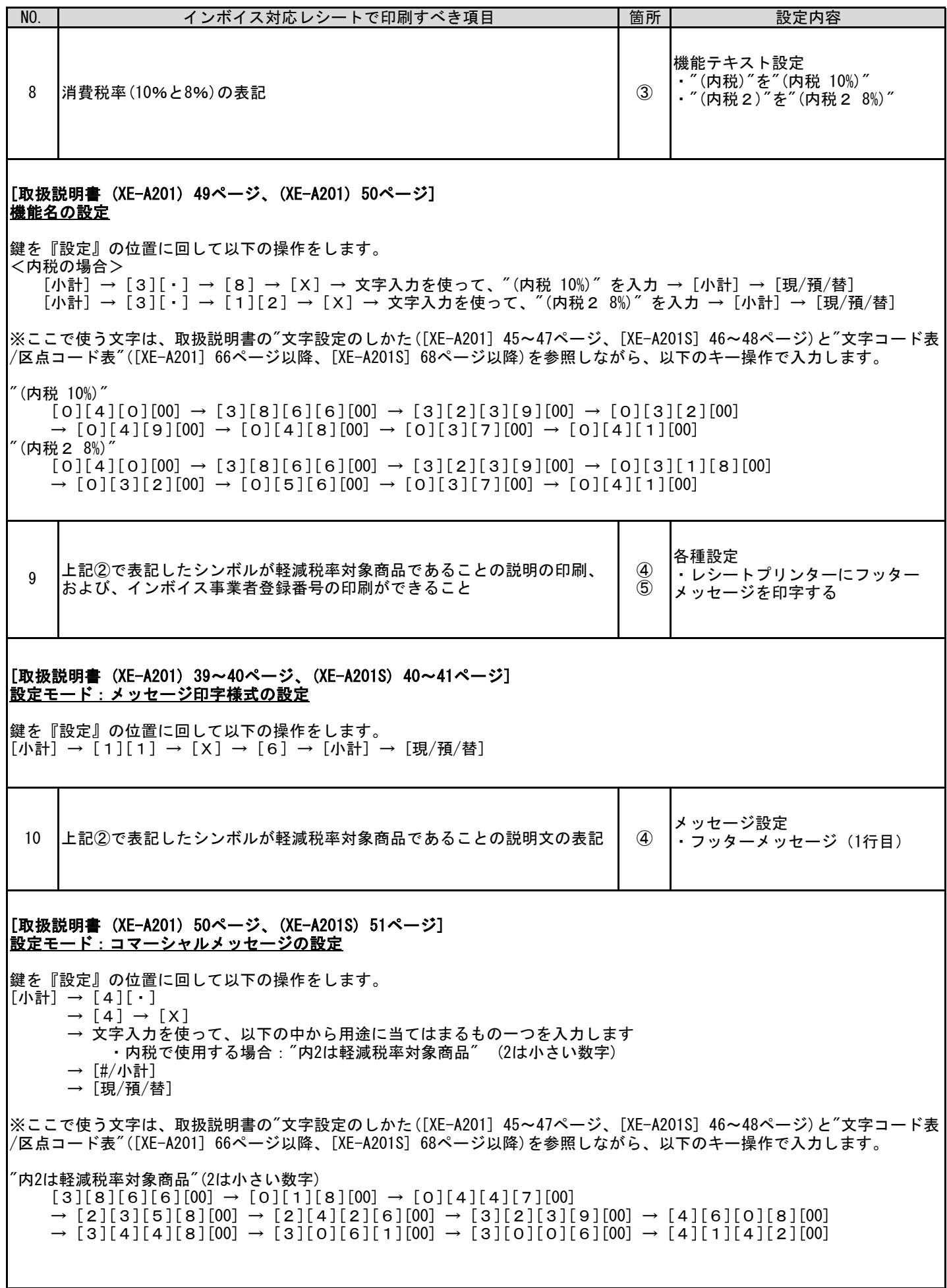

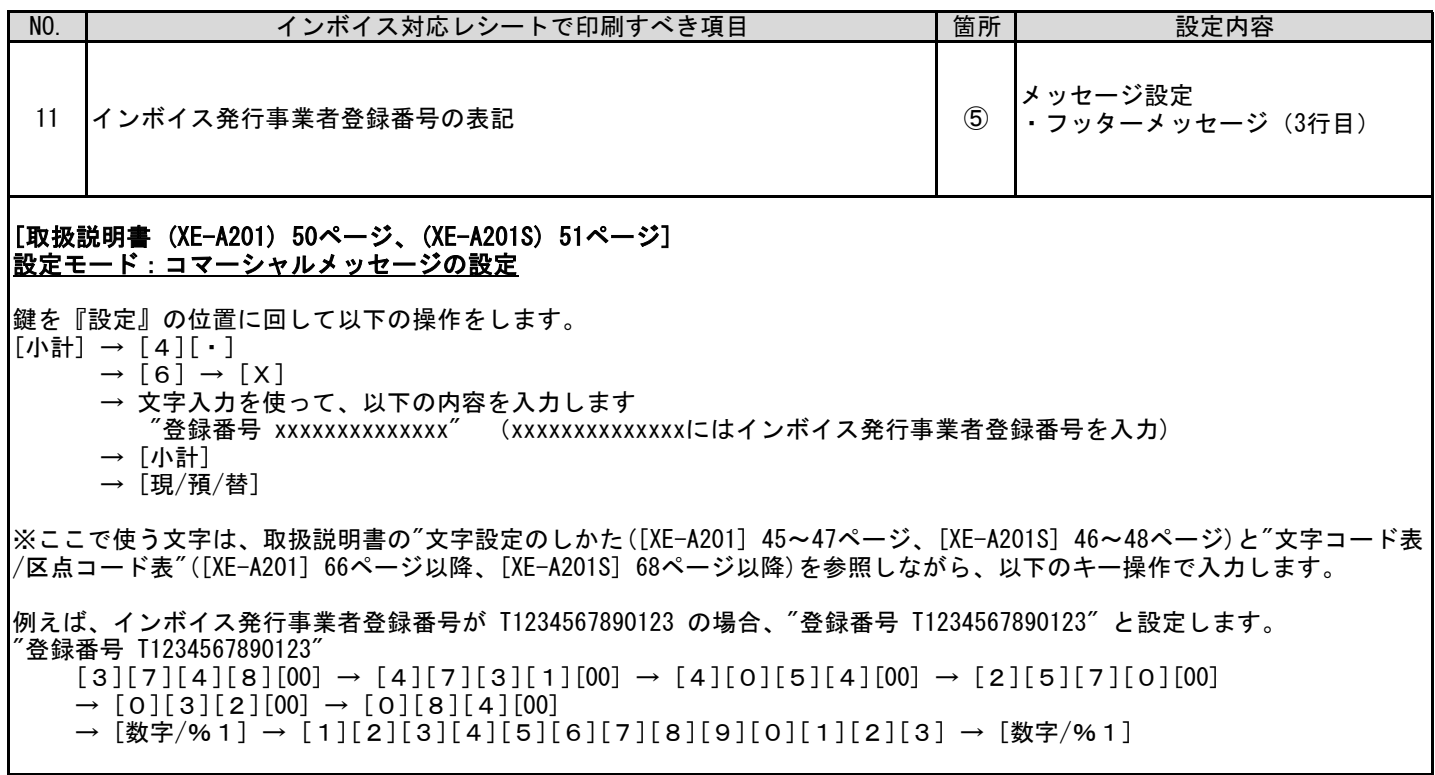

お問い合わせ先

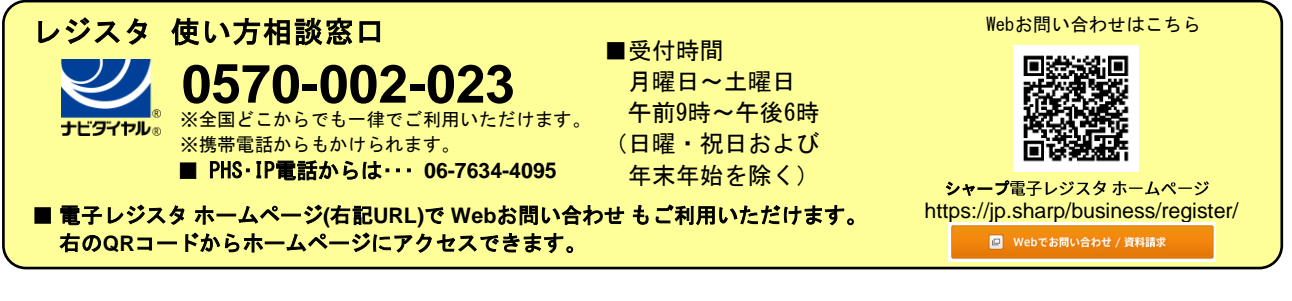

 スマートビジネスソリューション事業本部 **◇ ヿ' ̄ ノ イ木 エ\ 云 ←1** 〒639-1186 奈良県大和郡山市美濃庄町492番地